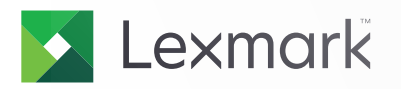

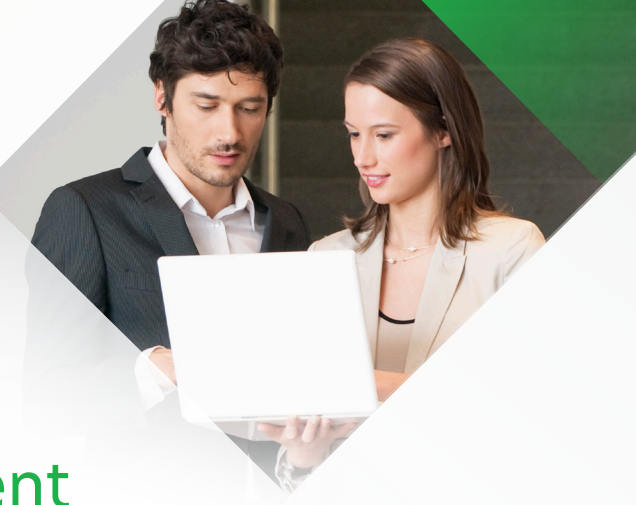

# Lexmark Print Management

With Lexmark Print Management you can optimize your network printing and create an information edge with a solution that you can deploy on-premises, in a serverless environment through the cloud, or in a serverless environment.

# **Secure and convenient print release**

**Flexible.** Release your print jobs from any enabled device. **Secure.** Authenticate yourself at the device to print your documents. **Mobile.** Submit jobs to your queue from a smartphone or tablet.

# **Powerful tracking, accounting and reporting**

**Comprehensive.** Track all activity across your network environment. **Accurate.** Easily calculate costs using detailed activity reports. **Cost-effective.** Manage costs and reduce waste with print quotas.

# **Print release**

Lexmark Print Management gives you the latitude to send documents from your computer, tablet, smartphone,1 or even a web portal<sup>2</sup>, and to print them on any enabled<sup>3</sup> printer or Multifunction product (MFP). Instead of "pushing" your documents to a designated print device where the pages sit out in public view until you retrieve them—you "pull" them down from the print queue when you log in or swipe your ID card at the printer. Instead of being tethered to a single device, you can release your print job from a printer that is most convenient to you or from one with the features or capabilities that fit your needs.

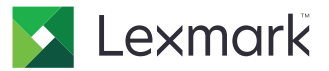

#### **Features**

- **1. Pull printing and access control:** Holds your print jobs in a server queue or on your workstation until an authorized user selects the documents to print while present at the device.
- **2. Mobile printing:** Provides a complete mobile printing system, enabling you to submit jobs to your print queue from any smartphone or mobile device including Android® or iOS devices.
- **3. ID card support:** Integrate card readers with your devices for quick and easy user access. Users can authenticate at the print device using the same card they use to access work facilities.
- **4. Automatic user registration:** Self-registers users, eliminating the need for an administrator to manually enter badge numbers.
- **5. Session-based login:** Allows you to perform multiple output tasks without having to swipe your card or log in again.
- **6. Print preview**<sup>2</sup>: Let's you view each page of your document, change print options, and select specific pages to print.
- **7. Print and keep:** Allows you to keep your documents in the queue so you can print it again later.
- **8. Print job delegation:** Let's you assign a delegate to log in and print documents that are in your queue.
- **9. Online queue management**<sup>2</sup>: Allows you access the web portal to drag files from your document folders and drop them directly into your queue. Also, you can delete documents from your queue or change print settings.
- **10. Purge timeouts:** Let's you automatically delete documents in your queue after a predetermined period.

#### **Send from desktop**

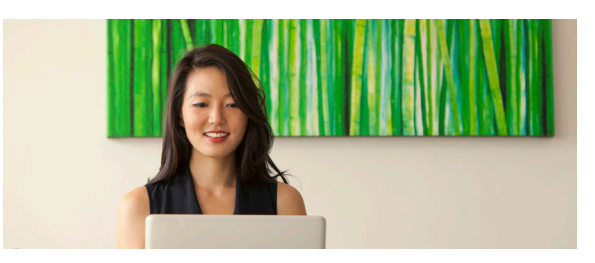

#### **Send from mobile**

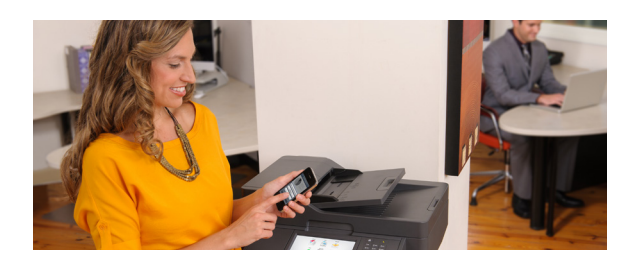

**Authenticate**

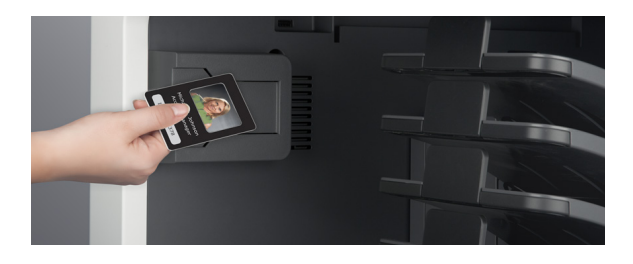

#### **Preview, print, delete or print and keep**

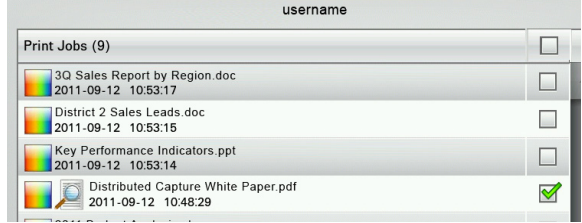

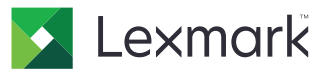

# **Four ways to send files to your print release queue**

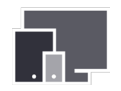

# **Lexmark mobile printing app (Android and iOS)**

With the Lexmark Mobile Printing App6 downloaded to your Android or iOS smartphone or tablet, you can select a file to print and the print job will be sent directly to your print queue.

- **1.** Using the send or share function, choose Lexmark Mobile Printing and select the number of copies, pages per side, duplex on/off, or color on/off.
- **2.** To release your print jobs, go to any solutionenabled printer within your corporate network, enter your passcode or swipe your ID card, and select the documents you want to print.<sup>5</sup>

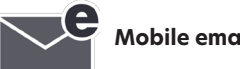

# **Mobile email submission**

Lexmark Print Management can be configured<sup>6</sup> to print from any emailenabled mobile device by simply attaching the document to an email. No driver or application is required.

- **1.** Send the email to your corporate Lexmark Print Management email account. The email and any attachments are converted and held in your print queue.
- **2.** To release print jobs, go to any solution-enabled printer and enter your credentials or swipe your ID card, and then select the documents you want to print.<sup>5</sup>

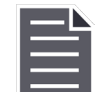

#### **File > print (with driver)**

- **1.** With the Lexmark Universal Print Driver<sup>4</sup> installed on your computer or laptop, you can print from any applicationusing the File > Print command (Ctrl + P or Command - P) as you normally would.
- **2.** Your document is sent to the print release queue.
- **3.** To release your print jobs, go to any enabled printer, enter your credentials or swipe your ID card, and select the documents you want to print.

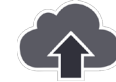

# **File > upload (without driver)**<sup>2</sup>

- **1.** Log into the web portal<sup>4</sup> to access your print queue. Documents can be added to your print queue by simply dragging and dropping them into the print queue.
- **2.** To release your print jobs, go to any enabled printer or MFP. Enter your credentials or swipe your ID card, and select the documents you want to print.

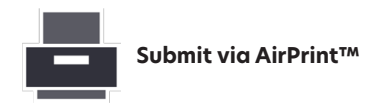

**1.** Submit files to your print release queue using the native printfeatures of iOS.

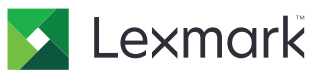

# **Document accounting**

Optimize the efficiency of your output environment with powerful tracking and reporting software. Throughout the day, Lexmark Print Management monitors output activity on your printing and imaging devices, plus collects detailed information on usage, devices or user/ device groups. Your organization now has the data it needs to modify printing habits, better manage assets, and reduce costs and waste.

#### **Features**

- **Print, copy and scan tracking:**Track all printing, copying and scanning across your enterprise to drive proactive management and data-driven decision making.
- **Application tracking:**Track activity performed through embedded applications. You can track copies made using the standard copy function as well as those made through Eco-Copy or Card Copy, giving you a complete accounting of your output environment.
- } **User quotas:**Apply user quotas for print and copy. Limits can be set for total impressions and color. Users can easily track their quota status at the printing device.
- } **Administrative reporting:**Select from a variety of summary reports and view by user/user group or device/device group and date range. Apply reporting filters to view activity by a specific interest area such as color or duplex. View reports online or export the data to .CSV format for additional analysis.

**View activity history online. Export data to CSV Generate summary reports.**

# **Deployment options**

In choosing technology to make your organization run more efficiently, two qualities demand attention: flexibility and scalability. Lexmark enterprise solutions are designed to adapt to virtually any environment and to expand quickly to users across your organization. This flexible and scalable approach also applies to the way we deliver solutions such as Lexmark Print Management.

You can deploy and administer Lexmark Print Management in a traditional fashion by purchasing licenses upfront and internally supporting and managing the software and associated infrastructure. Or you can purchase the solution and support on a subscription basis—as Software as a Service. Perhaps a combination of the two would work best. Lexmark deployment experts will help you choose the model that meets your requirements, maximizing the effectiveness of your output environment.

#### **Software as a Service (SaaS)**

- Lexmark-managed
- Pay per user
- Lower operating expense
- } Redundant servers
- **Fast and easy to scale globally**

Your organization accesses the solution on a subscription basis. Lexmark manages and operates the system, along with the associated infrastructure, in our secure data center. This option enables you to maintain focus on your business, while Lexmark manages your Print Release solution.

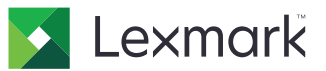

#### **Traditional (On-premises)**

- } Self-managed
- } Purchase and own
- Low capital expense
- } IT managed backup
- **•** Ongoing systems support

With the traditional approach, your organization licenses the solution upfront and deploys it on your premises. Your organization is responsible for providing the necessary support to manage and operate the associated infrastructure, such as server hardware and software.

#### **Serverless**

- } Self-managed
- } Purchase and own
- **Elimination of print servers**
- } Uniform configuration

Lexmark Print Management Serverless Print Release builds on the value of the standard print release concept by making it possible to print without print servers and, in many cases, without any servers at all. With LPM Serverless Print Release, print jobs aren't routed through a print server and then on to a centralized network queue, as with traditional print servers. Instead, the print job is captured, encrypted, and stored locally on the user's PC until they arrive at the printer and authenticate. From there, the desired jobs are routed directly to the printer. This means you can reduce the cost and complexity of the print infrastructure by repurposing or eliminationg print servers all while making your print process more efficient and secure.

#### **Features overview**

#### **You choose. We deliver.**

Lexmark Print Management delivers a new level of flexibility to your enterprise. With this solution—deployed On-premises, or as hosted software—your organization can create a secure, shared printing and imaging environment with enduring benefits.

- } Reduce printing costs and shrink carbon footprint
- } Strengthen access controls, security and compliance
- } Give users the power to print from mobile devices
- ▶ Track activity and increase user accountability
- } Add redundancy, ensuring printer availability
- **Provide flexibility to deploy on-premises or as software** as a service
- } Introduce new functionality in a timely, costeffective manner
- Also available for select third party devices

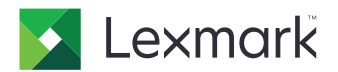

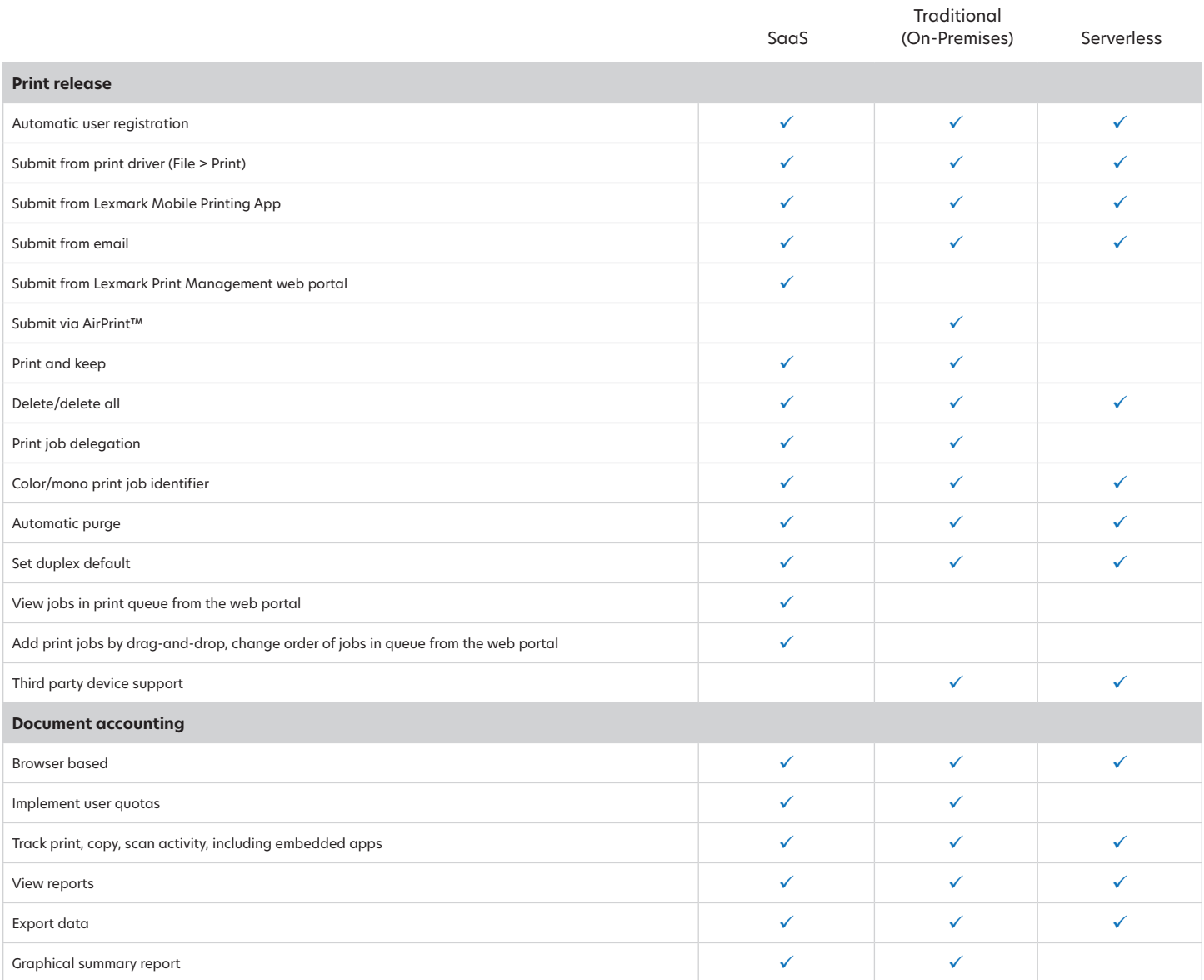

<sup>1</sup>Sending a print job from the Lexmark Mobile Printing App requires iPhone® 3G or newer, devices running iOS 4.2 or later, or Android® devices running version 2.1 or newer. <sup>2</sup>Currently available only through Software as a Service (SaaS) deployment. 3Lexmark Embedded Solutions Framework supported print devices or non-Lexmark PCL/PostScript printers equipped with a card reader and connected through a Lexmark Print Release Appliance. <sup>4</sup>Included in the price of the Lexmark Print Release solution. <sup>5</sup>Printing speeds, formatting and other<br>characteristics may vary. <sup>6</sup>Additional l

# **Find out more**

Call us at 888-403-2803 or contact your Lexmark representative today to learn more about **Lexmark Print Management.**

© 2015 Lexmark and the Lexmark logo are trademarks of Lexmark International, Inc., registered in the United States and/or other countries. All other trademarks are the property of their respective owners. ENERGY STAR® is a U.S. registered mark. AirPrint and the AirPrint logo are trademarks of Apple Inc.